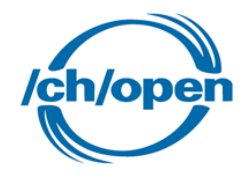

# Workshop "Internet der Dinge" <http://kurs.eb-zuerich.ch/is95>

Swiss Open Systems User Group /ch/open Marcel Bernet Präsident a.D., Ehrenmitglied

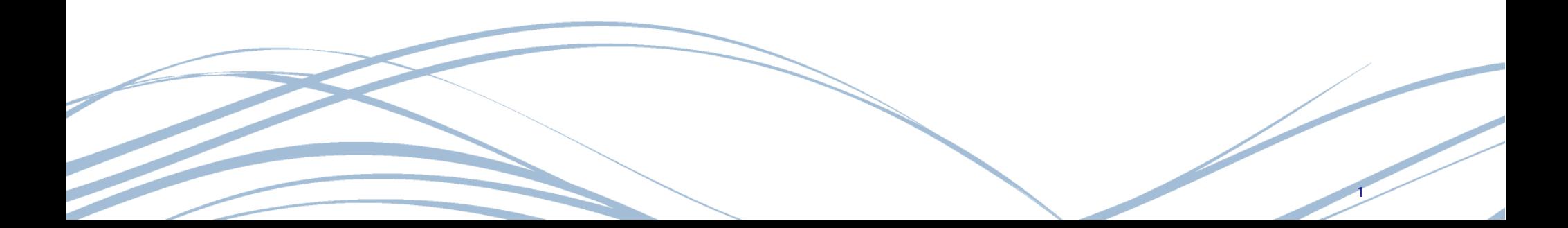

#### Internet der Dinge: Macht aus Realen Dingen - Virtuelle

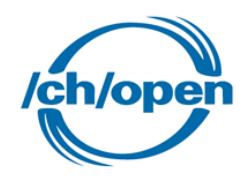

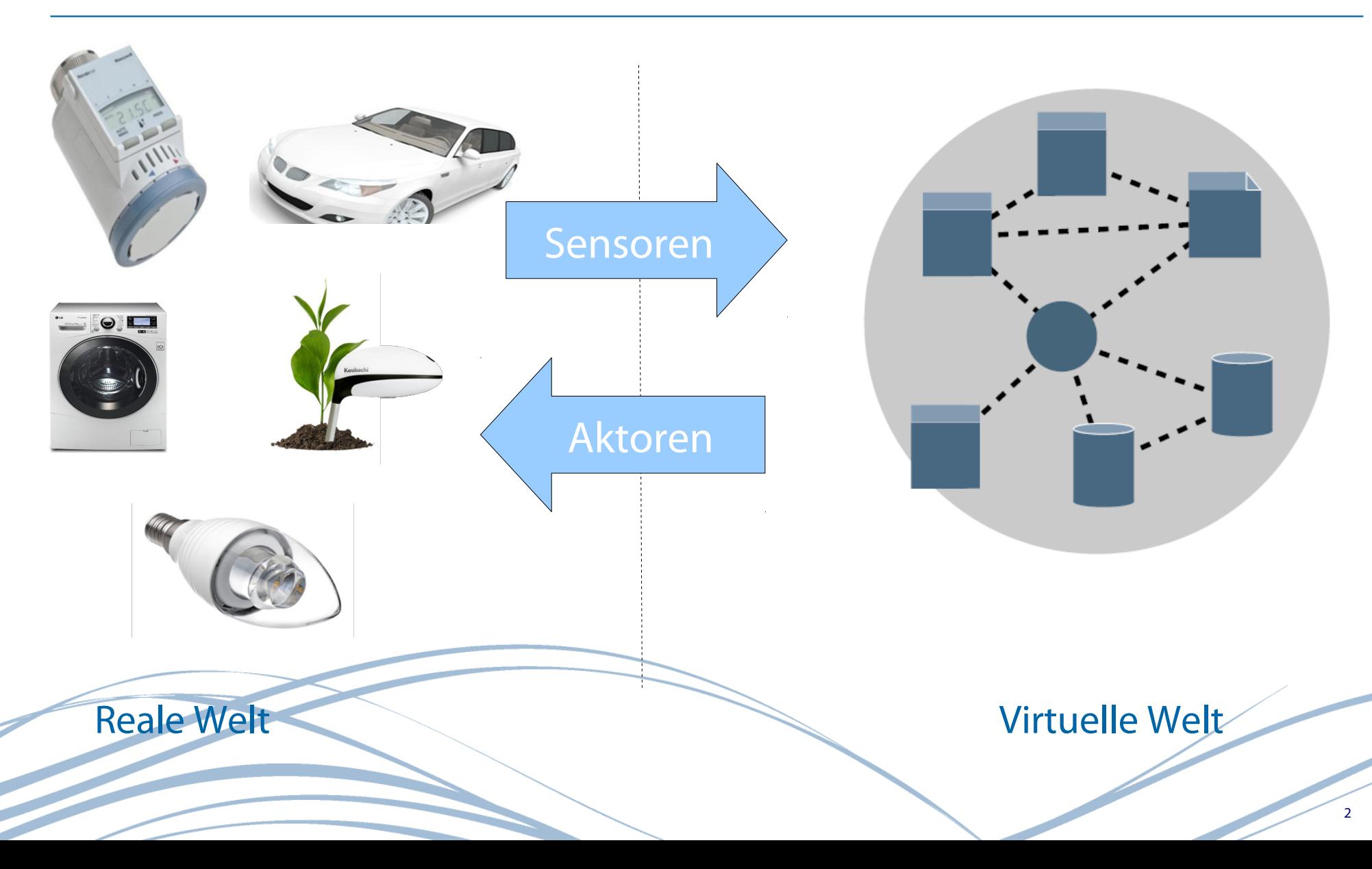

#### Internet der Dinge: Kohärente Begriffe

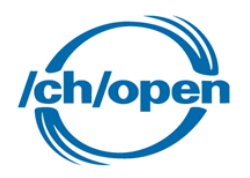

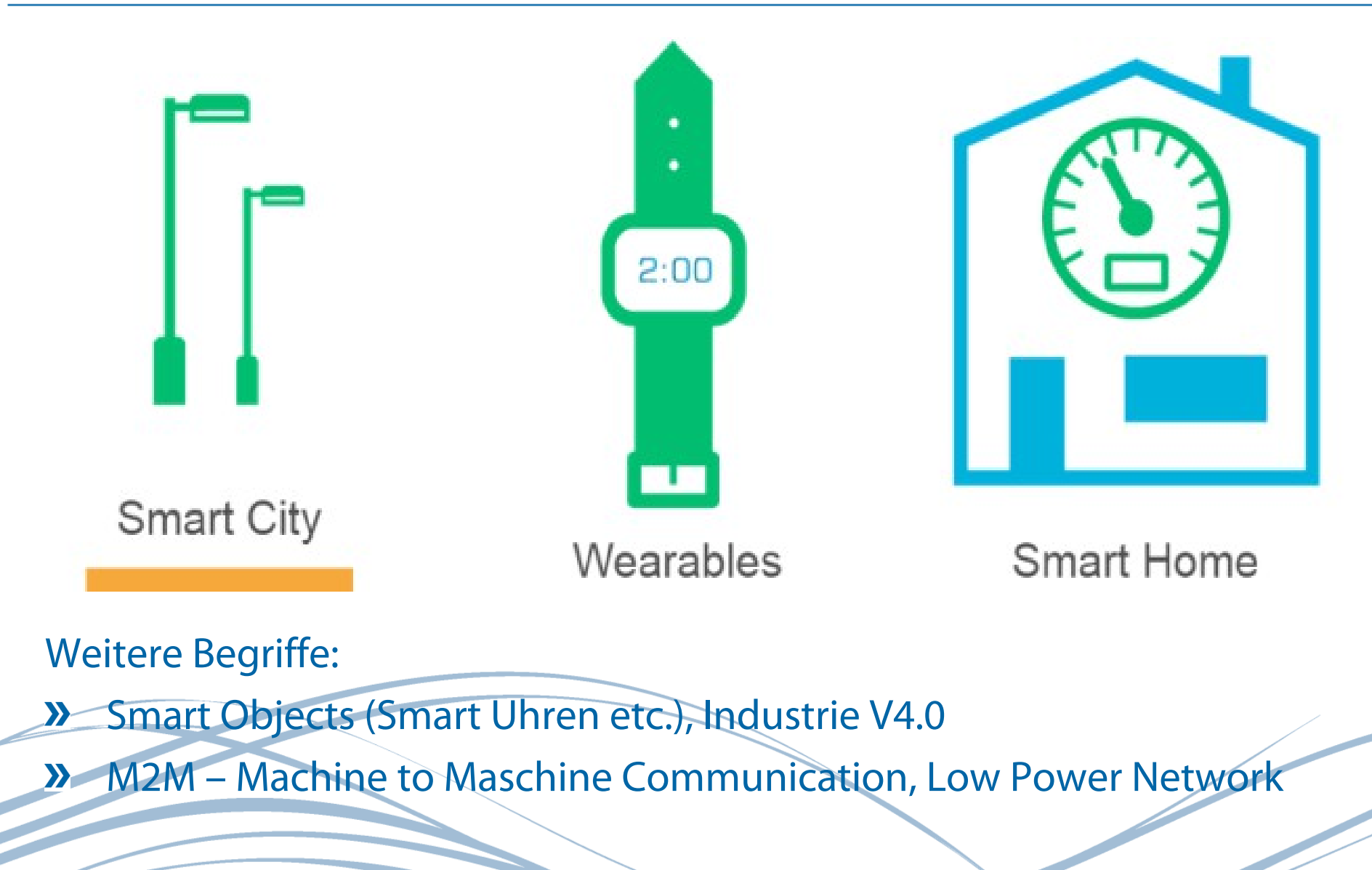

#### Internet der Dinge: die nächste Generation

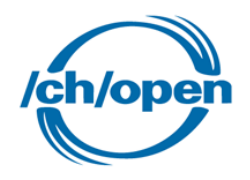

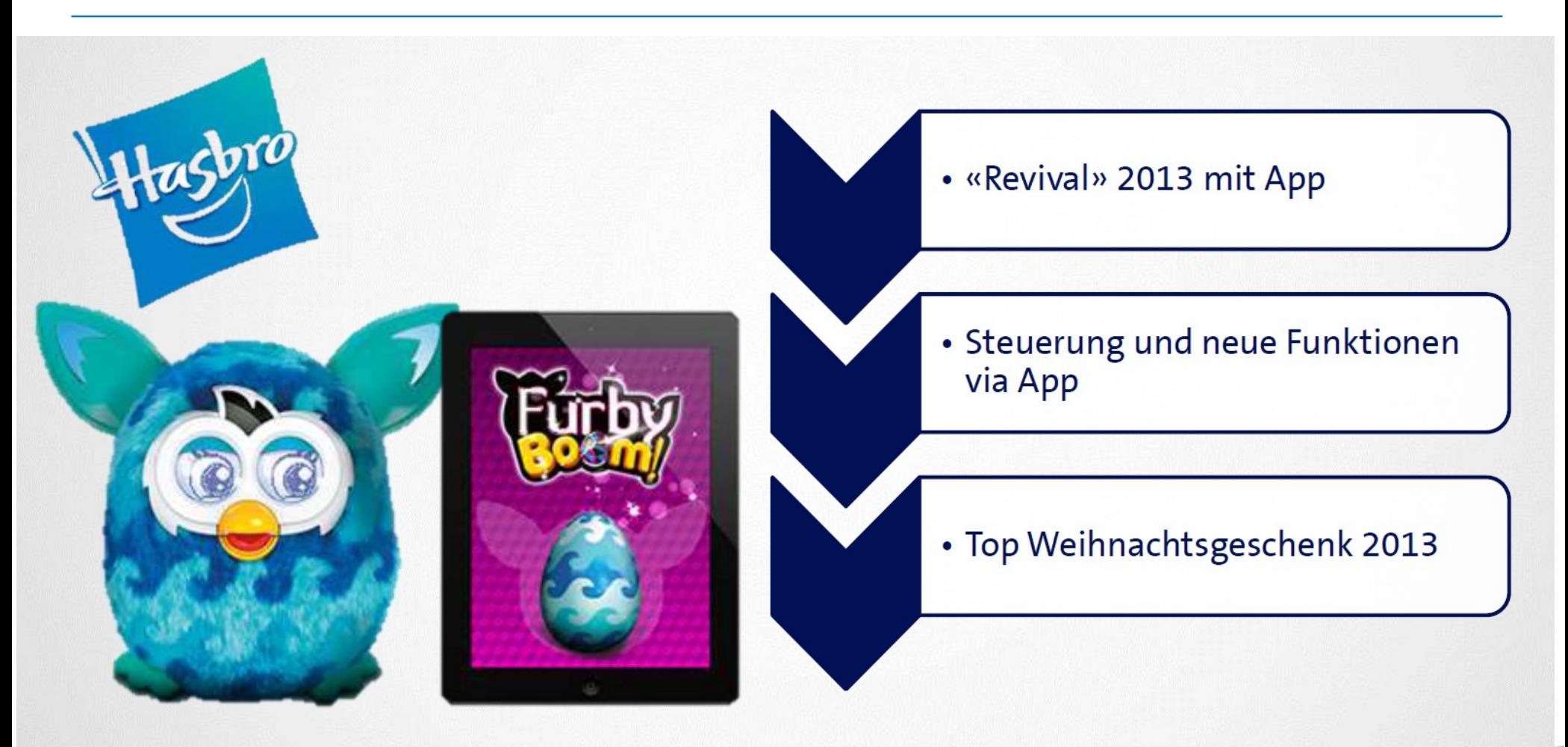

Quelle: swisscom M2M day 2015

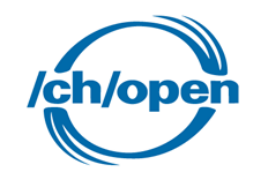

#### Internet der Dinge Workshop basierend auf - <http://kurs.eb-zuerich.ch/is95>

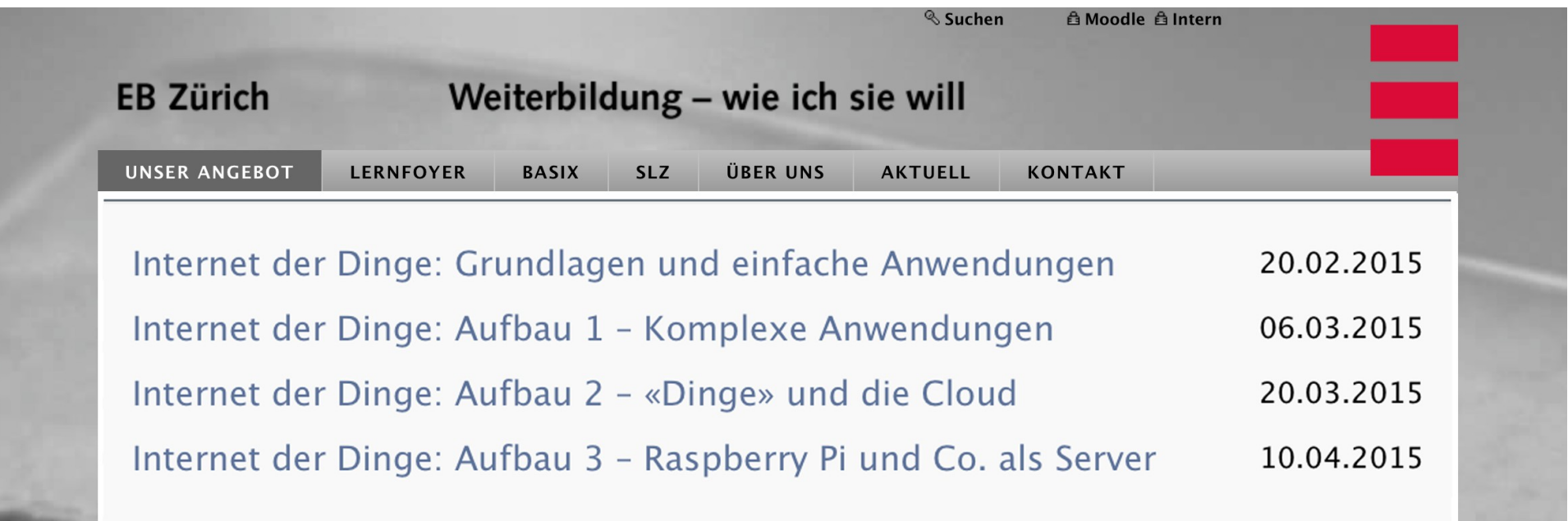

- 4 x 2 Tage, jeweils Freitag uns Samstag
- Pro Semester eine Kursreihe, nächster Beginn 8. Mai 2015
- Unterlagen für Workshop: <https://developer.mbed.org/users/marcel1691/notebook/oss-an-schulen/> $\sum$

### Internet der Dinge Kurs: Grundlagen

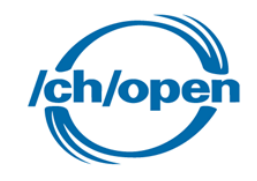

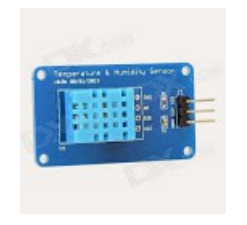

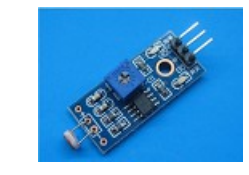

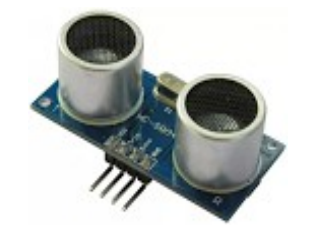

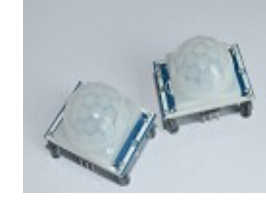

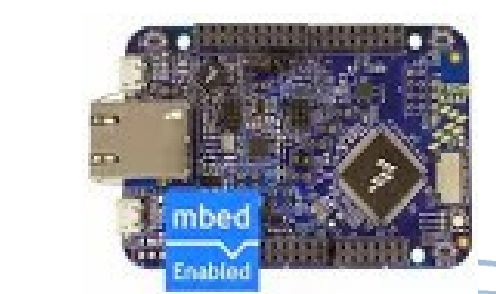

- **>>** Internet der Dinge
- **»** Hardware und Software
- **»** Sensoren (Licht, Temperator, Luftfeuchtigkeit, Bewegung, Entfernung, Geräusche ..)
- **»** Ding Mensch Kommunikation
- **>>** Zeit (Zeitmessung, Zeitschaltungen ...)
- Ethernet

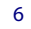

#### Hardware

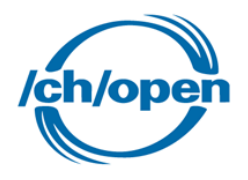

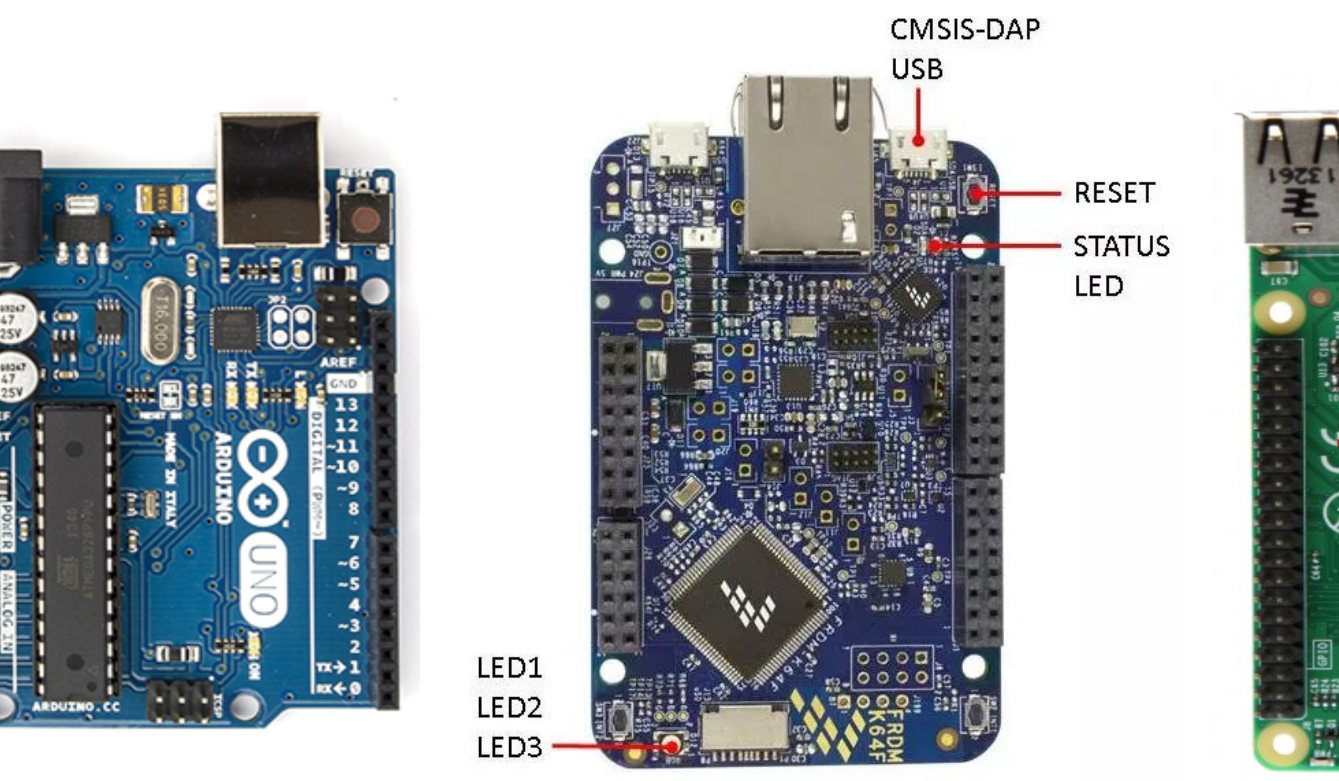

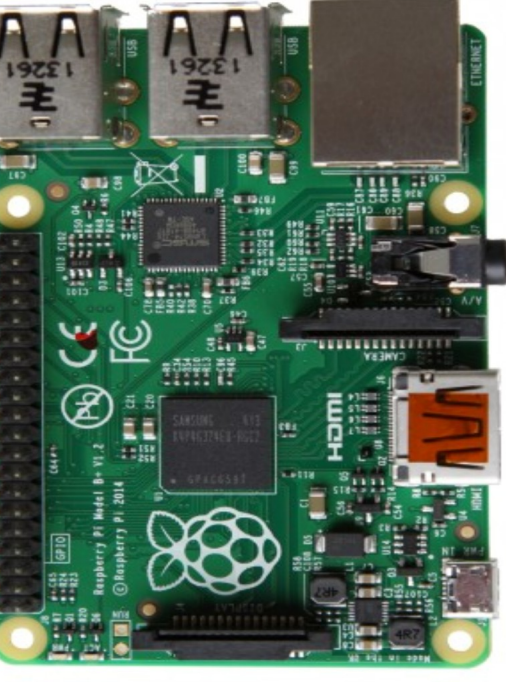

http:/[/www.arduino.cc](http://www.arduino.cc/) <https://developer.mbed.org/platforms/>[http://raspberrypi.org](http://raspberrypi.org/)

# Arduino (8-Bit) **mbed** (32-Bit) Raspberry Pi (32-Bit)

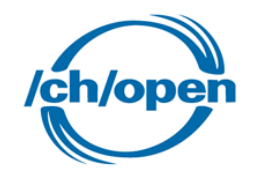

- Direkt Adressierbar, Geräte zu Gerät oder Gerät Cloud
- Einfache Einbindung in bestehende Netzwerke
- Limitiertes Ressourcen der Geräte oder Wissen der Anwender
- Skalierbar von 250 300 Geräte in einem Haushalt
- Antwortzeiten unter 100 Millisekunden für eine typische Interaktion
- **»** Nahtlose Integration mit Smartphones und Tablets
- Lange Batterielebensdauer (ein Jahr und länger)

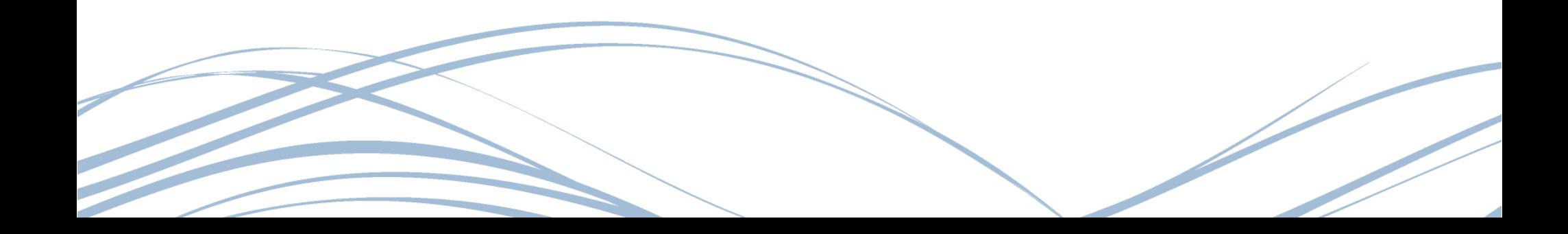

#### Hardware

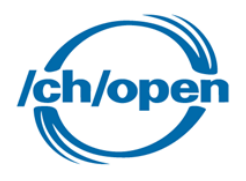

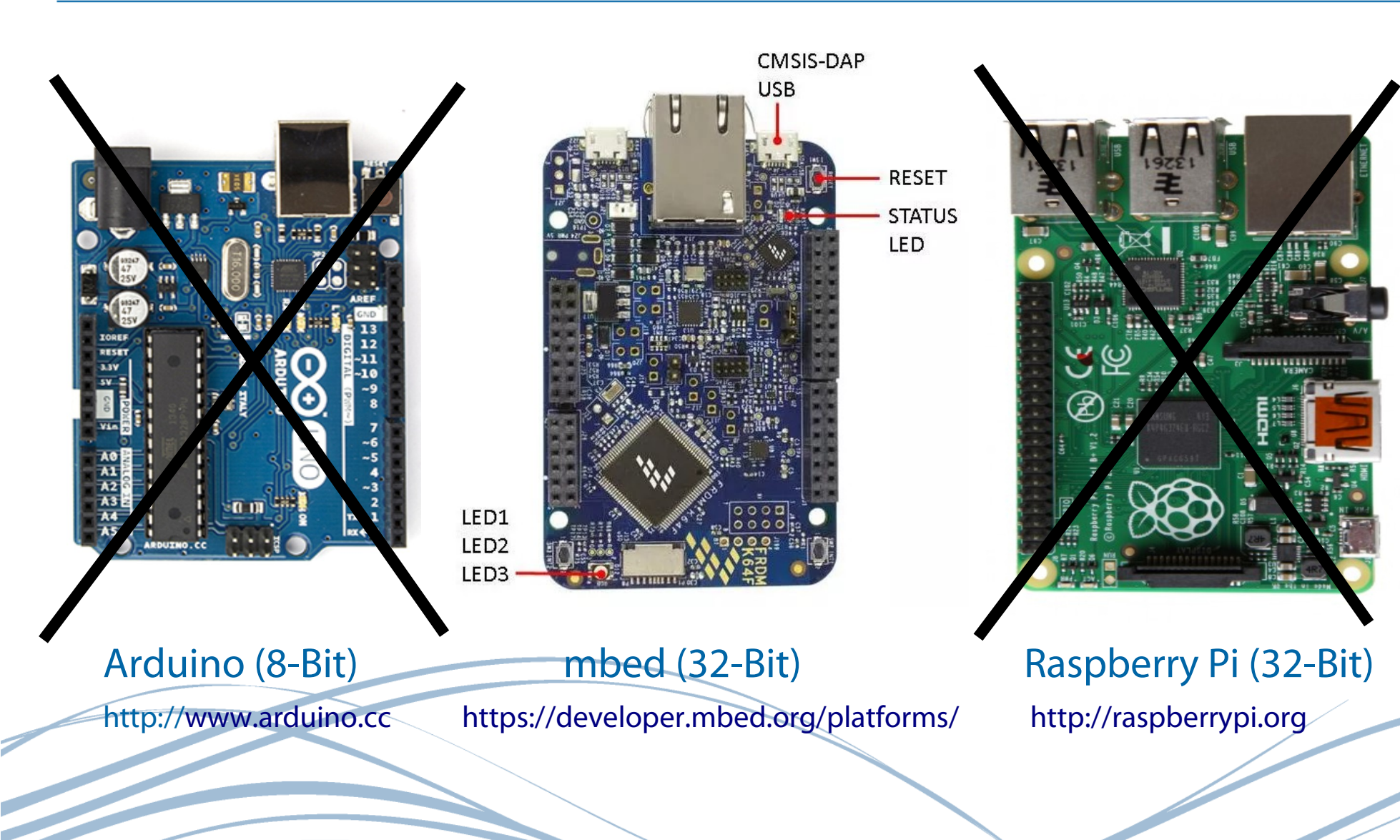

#### Hardware: mbed Board's

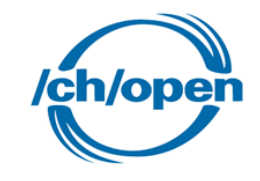

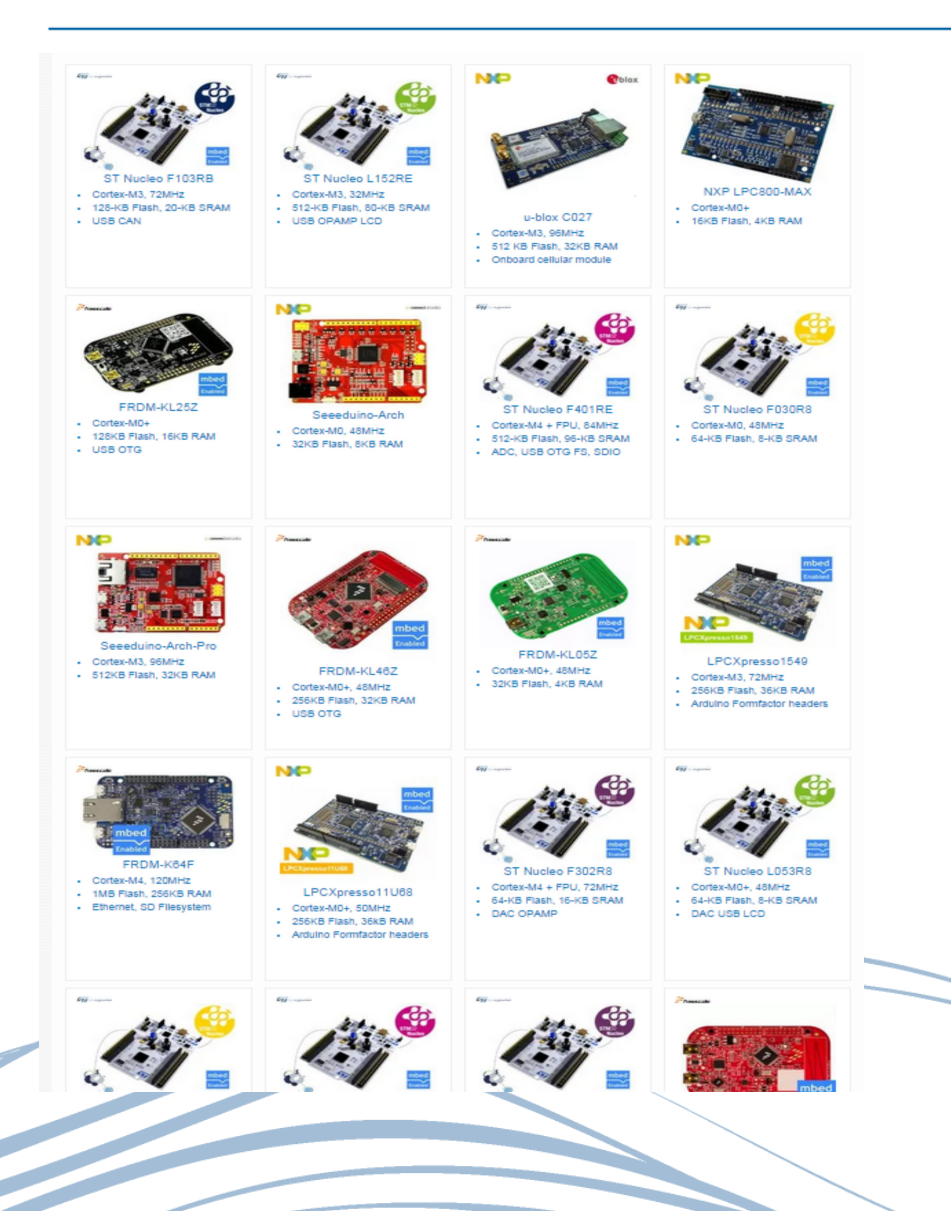

- **»** Serie von "mbed" kompatiblen Geräten - <https://developer.mbed.org/platforms/>
- **A** Arduino Header kompatibel
- Skalierbare 32-bit Hardwareplattform
	- von 32 KB bis 8MB Flash
	- von 8 KB bis 10MB RAM
	- von 16Mhz bis 400Mhz
- Ethernet oder WLAN integriert
- Gutes Preis / Leistungsverhältnis
	- **> Prozessor ab 0.50\$ (Aussage)** ARM)
	- Board ab CHF 10.21

#### Freescale FRDM-K64F Board

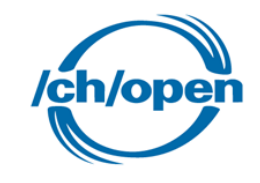

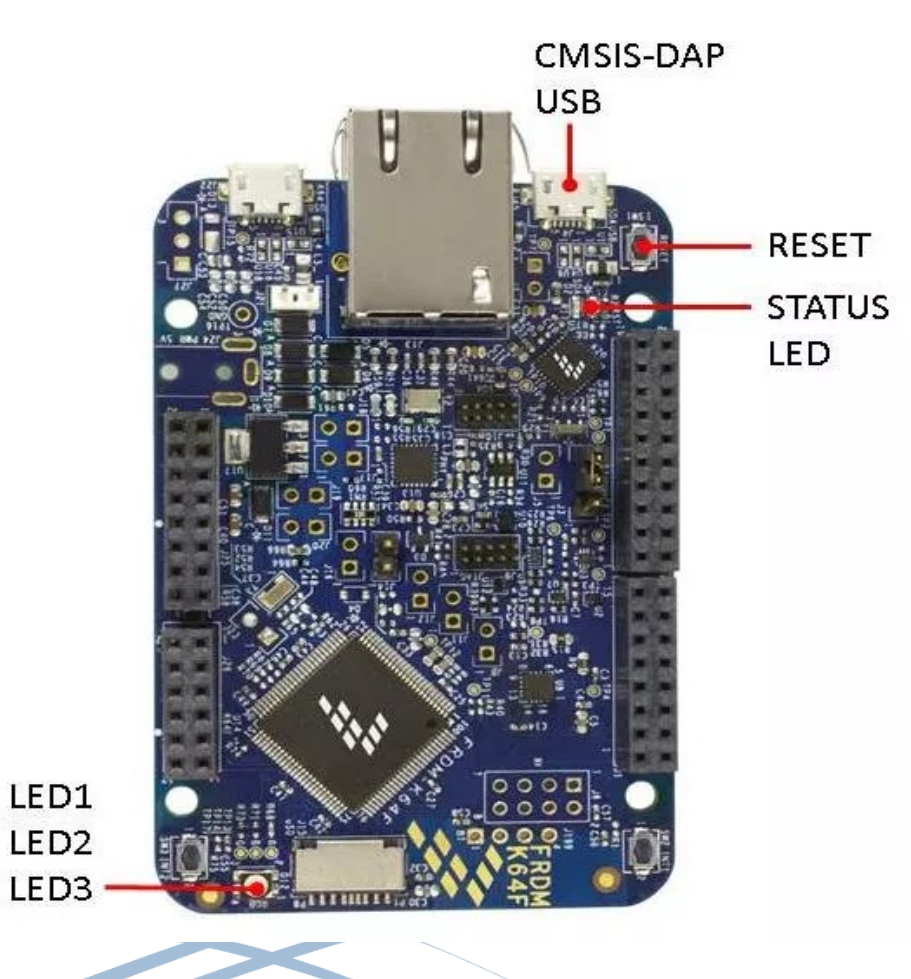

- Die Entwicklungsplattform FRDM-K64F (Board genannt) ist das Flagschiff von Freescale. Es hat Standard Arduino Headers und ist mbed kompatibel.
- Das Board beinhaltet eine Vielzahl von Features wie:
	- > 256KB RAM, 1MB Flash, Analoge und Digital Ein-/Ausgänge (GPIO), Bussysteme wie I2C, SPI, UART, USB Host (OTG), Ethernet, 2 Buttons, 1ne RGB LED etc.

### Hardware: GPIO

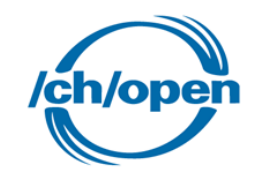

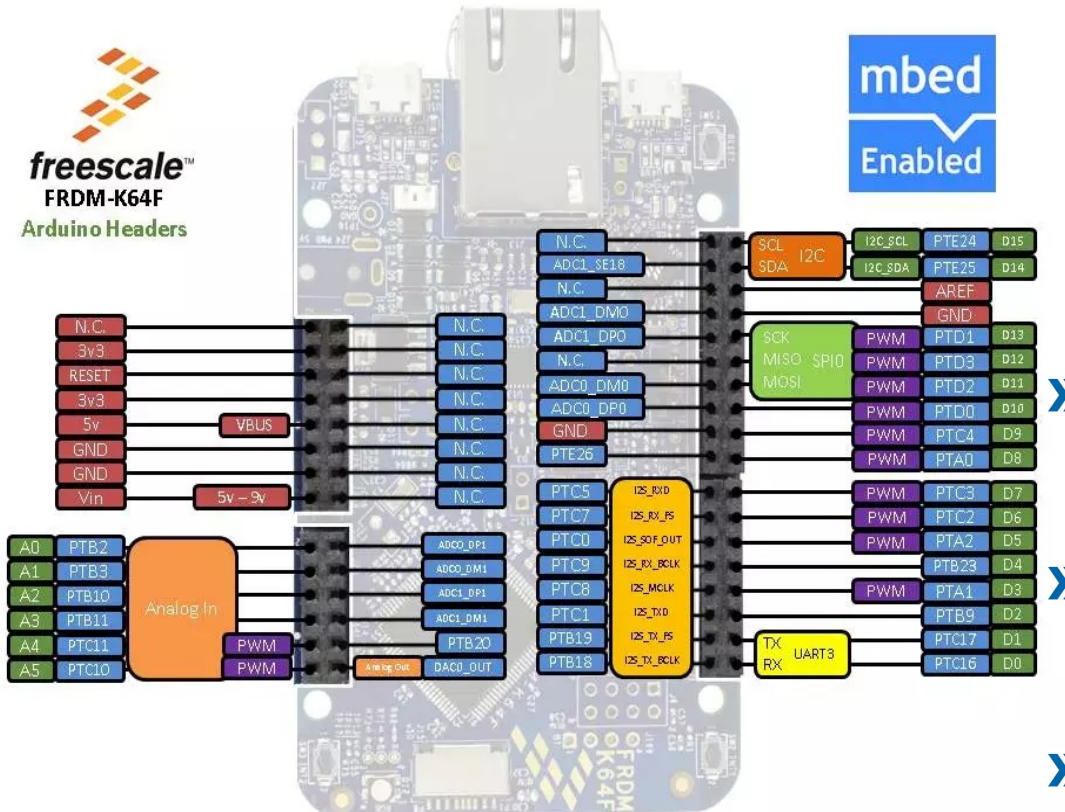

- Allzweckeingabe/-ausgabe (engl. GPIO General Purpose Input/Output) ist ein allgemeiner Kontaktstift (Pin) an einem Mikrokontroller, dessen Verhalten, unabhängig, ob als Eingabe- oder Ausgabekontakt, durch logische Programmierung frei bestimmbar ist.
- $\sum$ GPIO-Kontakten ist kein Zweck vorgegeben, sie sind daher standardmäßig unbelegt.
- GPIO-Kontakte werden durch ihren Pin  $\mathbf{v}$ Namen, z.B. A0, D15, PTE24 angesprochen.
- $\sum$ Die Pins mit den Namen D0 – D15 und A0 bis A5 sind Arduino Header kompatibel, d.h. sie können zusammen mit einem Arduino Shield (Aufsatz) verwendet werden.

#### Hardware: IoTKit (Arduino kompatibler Shield)

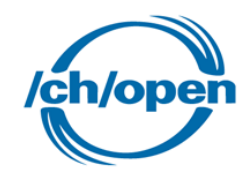

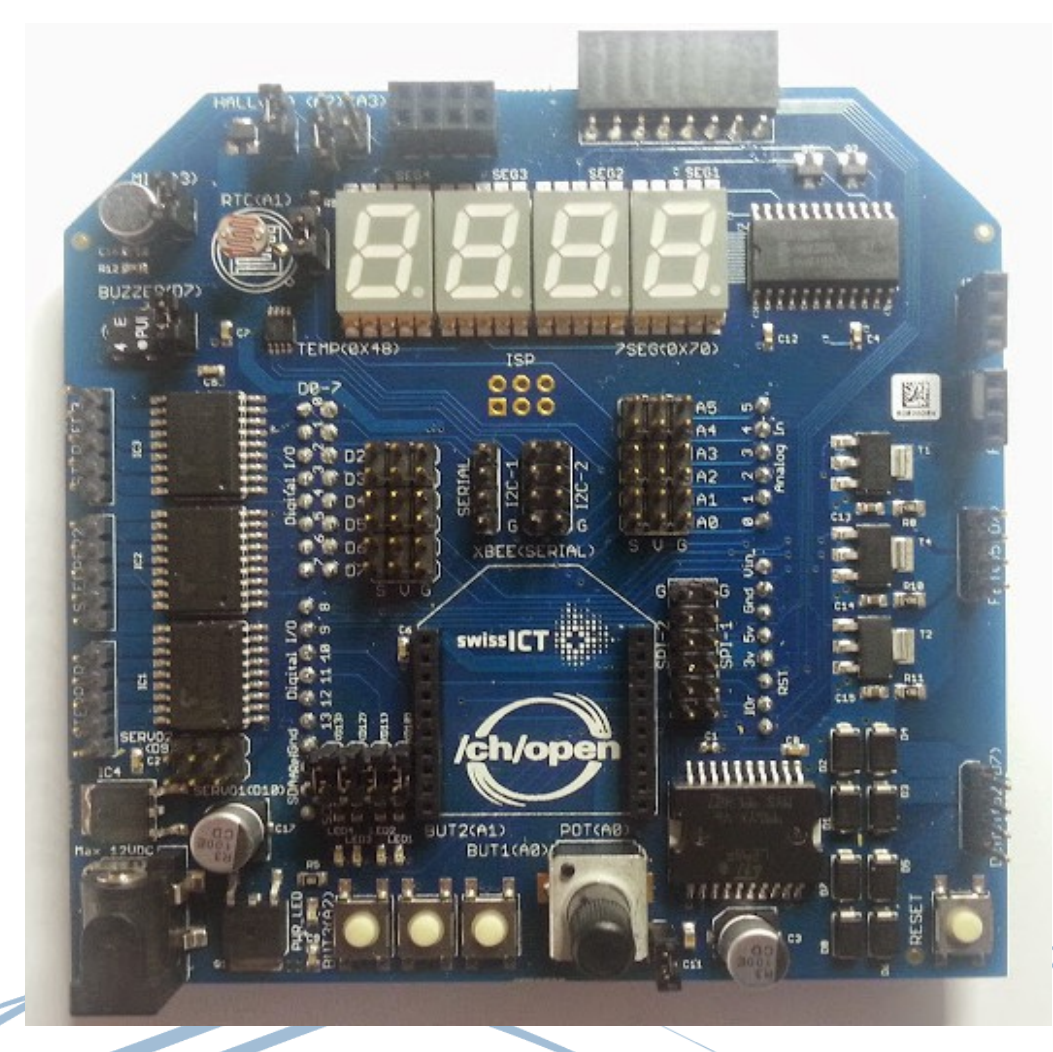

- $\sum$ Das IoTKit ist ein Arduino kompatibler Shield (Aufsatz).
- $\sum$ Der Shield führt die Pin's vom Board nach oben und fügt weitere Funktionalität hinzu.
- $\sum$ Sensoren
	- Poti (A0), Lichtsensor (A1), Hall (Magnet) Sensor (A2), Mikrophon (A3), Buttons A0 – A2, Temperator (I2C)
- Aktoren  $\sum$ 
	- 3 x Schrittmotortreiber (D2-D5), 2 x Motor (D2-D7), Summer (D7), 3 x MOSFET (D5-D7), 4 Digit Display (I2C), 4 LED (D10-D13)
- Anschlüsse  $\sum$ 
	- Servo's (D9, D10), EPS8266 WLAN Modem,  $\sum$ MFRC522-RFID Reader, Infrarot Empfänger (A5), Funk mit 433MhZ (D9), Universelle Anschlüsse mit Signal, 5V, Ground (A0 – A5, D2-D7), 2 x I2C, 2 x SPI, 1 x Serial

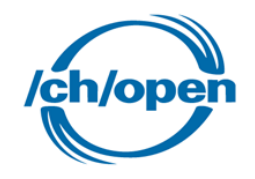

#### Dokumentation: <https://developer.mbed.org/users/marcel1691/notebook/oss-an-schulen/>

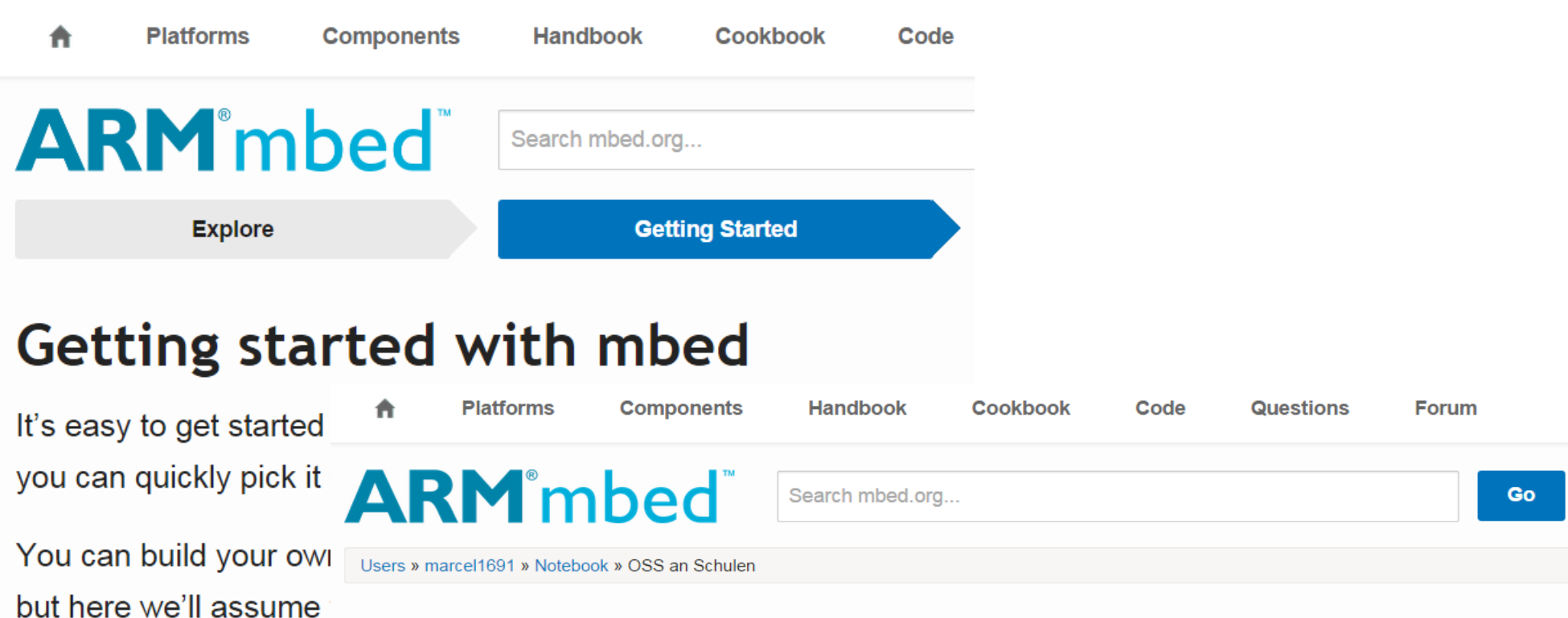

#### OSS an Schulen

compiler and start expe

Once you have some I Page last updated about 5 hours ago, by **Marcel Bernet**. 0 replies

> Kurzbeschreibung: Das Internet der Dinge, macht aus Gebrauchsgegenständen «intelligente Dinge»: Sei es beim Sport mittels «intelligenter» Schuhe und Kleidung, beim Autofahren oder zuhause. Es verändert zusehends die Art, wie die Menschen die Welt wahrnehmen. Doch was ist das Internet der Dinge überhaupt, wie kann es im beruflichen und privaten Umfeld genutzt werden? Mittels vorgefertigter Komponenten werden eigene «intelligente Gegenstände» entworfen und mit dem Internet verbunden.

Inhalt: Ausgesuchte Highlights aus dem Kursreihe "Internet der Dinge" (http://kurs.eb-zuerich.ch/is95) an der EB-Zürich

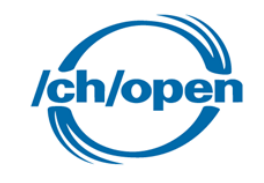

### Entwicklungsumgebung

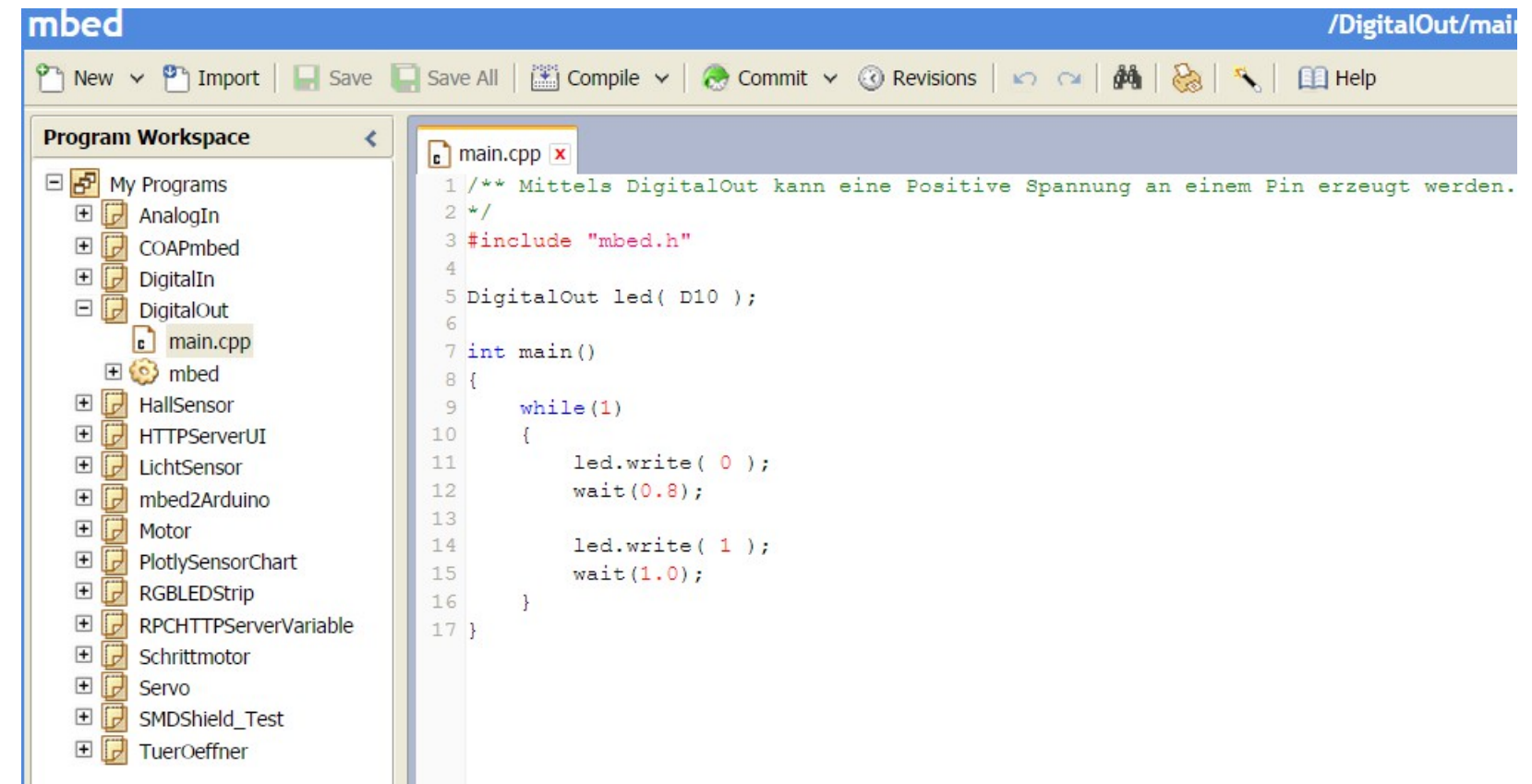

https://youtu.be/L5TcmFFD0iw

### GPIO – Input vs. Output, Digital vs. Analog

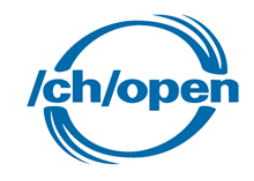

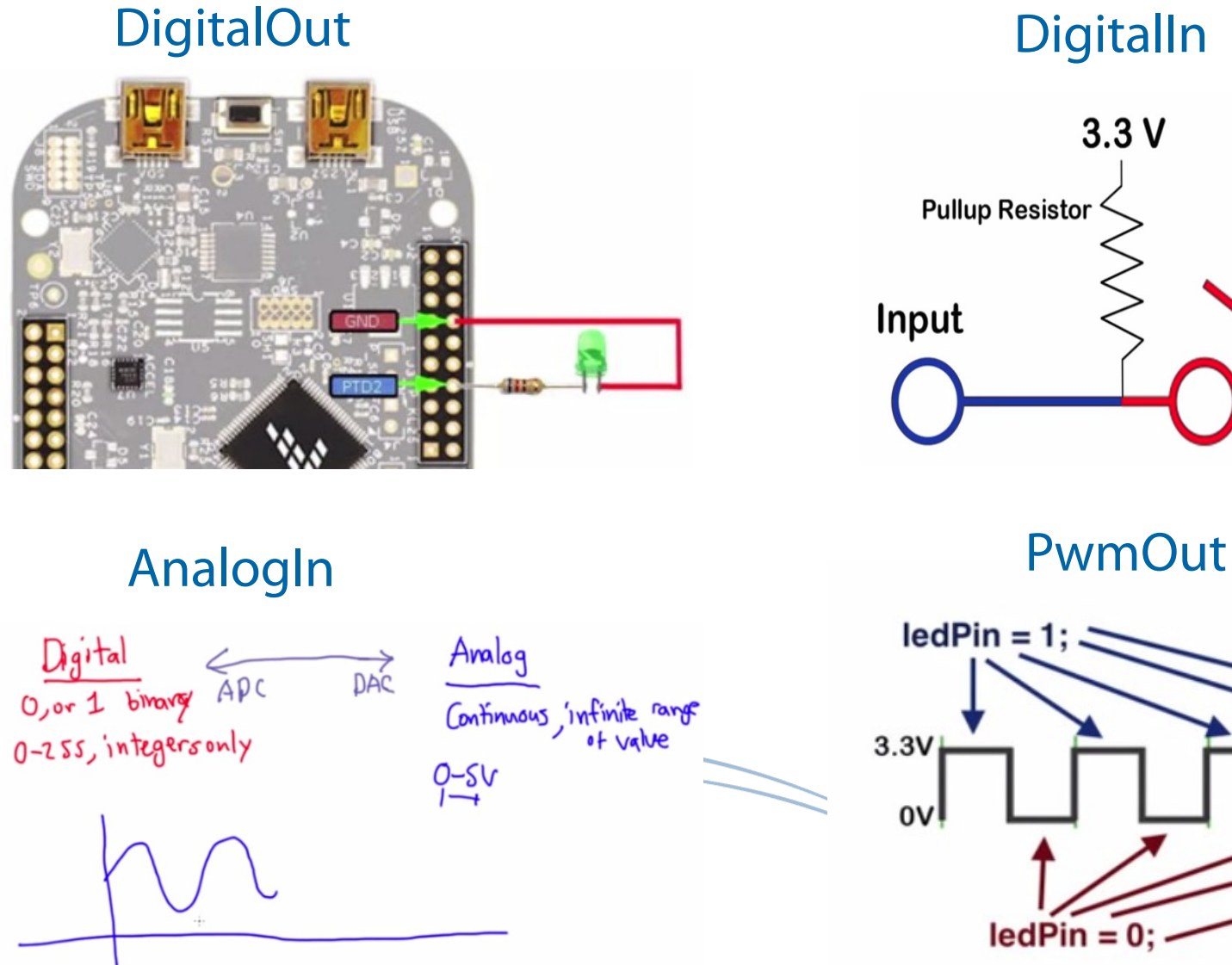

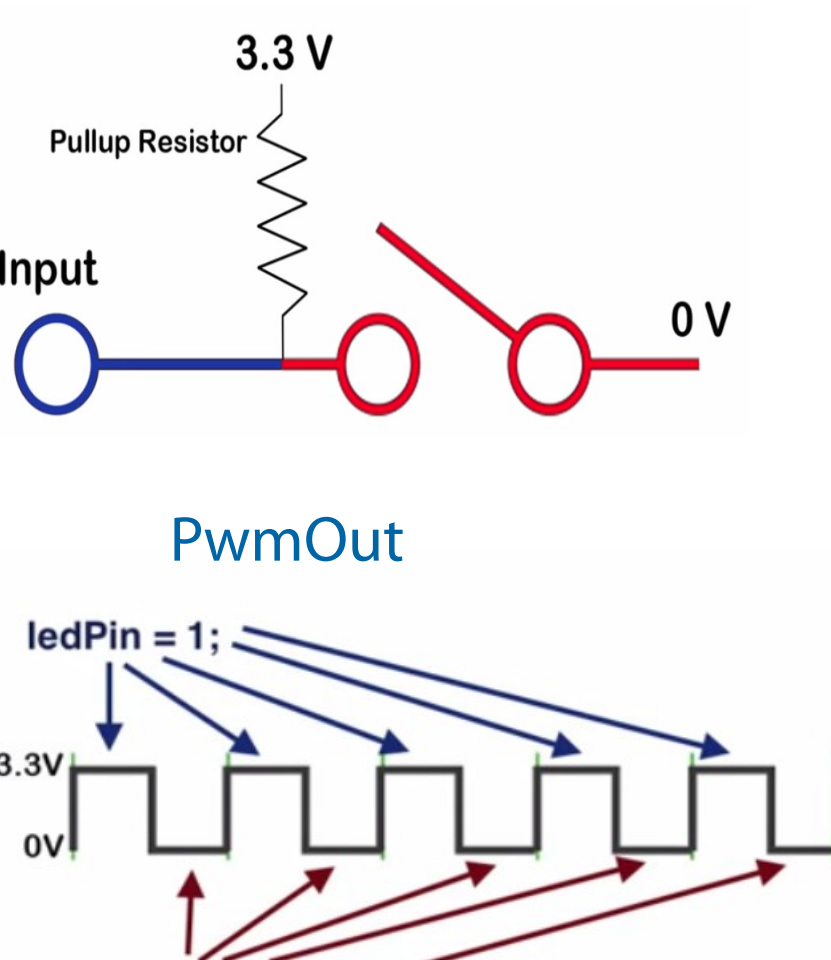

#### Sensoren

![](_page_16_Picture_1.jpeg)

![](_page_16_Figure_2.jpeg)

- Ein Hall-Sensor (auch Hall-Sonde oder Hall-Geber, nach Edwin Hall) nutzt den Hall-Effekt zur Messung von Magnetfeldern.
- Ein Fotowiderstand (englisch Light Dependent Resistor, LDR) ist ein lichtabhängiger Widerstand aus einer amorphen Halbleiter-Schicht. Je höher der Lichteinfall, desto kleiner wird aufgrund des inneren fotoelektrischen Effekts sein elektrischer Widerstand.
- Beide Sensoren befinden sich oben links auf dem Shield.
- Alternativ können vorgefertigte  $\sum$ Sensorenplatinen eingesetzt werden.

#### Internet der Dinge Kurs: Komplexe Anwendungen

![](_page_17_Picture_1.jpeg)

![](_page_17_Picture_2.jpeg)

![](_page_17_Picture_3.jpeg)

- **>>** Bewegung Roboter, 3D Drucker, Plotter, CNC Maschinen, RC Cars (Servos, Motor, Schrittmotor, Türöffner)
- Lichtsysteme (RGB LED Strips)
- **»** mbed Arduino Kommunikation
- Dinge Erkennen, Zutrittskontrollsysteme (RFID, NFC)
- **»** Daten Speichern (SD Karten)

#### Aktoren: Bewegung

![](_page_18_Picture_1.jpeg)

![](_page_18_Picture_2.jpeg)

- Der Servo (auch Rudermaschine) hat die Aufgabe, entsprechend dem Signal, dass er vom Empfänger erhält, die Ruder (oder andere Komponenten am Modell) zu stellen.
- Elektromotor bezeichnet einen elektromechanischen Wandler (elektrische Maschine), der elektrische Energie in mechanische Energie umwandelt
- Ein Schrittmotor ist ein Synchronmotor, bei dem der Rotor (drehbares Motorteil mit Welle) durch ein gesteuertes, schrittweise rotierendes, elektromagnetisches Feld der Statorspulen (nicht drehbarer Motorteil) um einen minimalen Winkel (Schritt) oder sein Vielfaches gedreht werden kann
- Ein Türöffner braucht eine höhere Spannung  $\sum$ (12 Volt) als das Board zur Verfügung stellen kann. Deshalb ist ein Verstärker, z.B. MOSFET, voranzuschalten.

#### Bus Systeme

![](_page_19_Picture_1.jpeg)

![](_page_19_Picture_2.jpeg)

![](_page_19_Picture_3.jpeg)

- Ein Bus ist ein System zur Datenübertragung zwischen mehreren Teilnehmern über einen gemeinsamen Übertragungsweg.
- Bus Topologien  $\sum$ 
	- Linien-Topologie, Reflexionen an den Leitungsenden werden durch Terminierung (Wiederstände) verhindert, z.B. I2C
	- Multiplexing, eine Lösung, diese Anzahl Buspin's zu halbieren, indem man in einer Busphase die eine Hälfte und in einer anderen die andere Hälfte der Signale über dieselbe Leitungen schickt (Multiplexbus). Ein zusätzlicher Steuerpin muss dann diese Busphasen kennzeichnen, z.B. SPI.

#### Internet der Dinge Kurs: «Dinge» und die Cloud (APP's)

![](_page_20_Picture_1.jpeg)

21

![](_page_20_Picture_2.jpeg)

- **»** "Dinge" als HTTP Server
- **»** Smartphones und Tabletts als Fernbedienung
- **»** Visualisierung von Sensordaten
- **»** Intelligente Steuerungen, mittels Cloud Services (z.B. Heizung mit Wetterdienst, Sonnenstoren mit Unwetterwarnungen ..)
- **»** Datenauswertung in der Cloud

...

 $\sum$ 

# HTTP, Web-App, Cloud

![](_page_21_Picture_1.jpeg)

#### **Create Object:**

![](_page_21_Picture_3.jpeg)

- $\sum$ Das Hypertext Transfer Protocol (HTTP, englisch für Hypertext-Übertragungsprotokoll) ist ein Protokoll zur Übertragung von Nachrichten und Daten. Es wird hauptsächlich eingesetzt, um Webseiten (Hypertext-Dokumente) aus dem World Wide Web (WWW) in einen Webbrowser zu laden. Es ist jedoch nicht prinzipiell darauf beschränkt und auch als allgemeines Dateiübertragungsprotokoll sehr verbreitet.
- $\sum$ Smartphones und Tablets, bzw. deren Apps sind die idealen Geräte zur Fernbedienung der "intelligenten Dinge" Neben nativen Apps, welche für eine bestimmte Zielplattform geschrieben wurden, gibt es auch die Möglichkeit von Web-Apps (Webseiten)
- $\sum$ Plotly ist ein Online-Analytik und Datenvisualisierungstool. Plotly bietet Werkzeuge für Online-Grafiken, Analysen und Statistiken sowie wissenschaftliche Grafik-Bibliotheken für Python , R , MATLAB , Perl , Julia , Arduino und REST.

#### Internet der Dinge Kurs: Raspberry Pi und Co. als Server

![](_page_22_Picture_1.jpeg)

![](_page_22_Picture_2.jpeg)

![](_page_22_Picture_3.jpeg)

#### **Smart Home**

![](_page_22_Picture_68.jpeg)

- **»** Hausautomation (Smart Home mit Raspberry Pi)
- **>>** Sicherheit
- **»** "Web der Dinge" und dessen Protokolle - WebSockets, MQTT, CoAP
- **>>** Device Server
	- automatisch erkennen von "Dingen"
	- **> Automatischer Update**
	- **>** Orchestrierung

![](_page_23_Picture_0.jpeg)

#### Device Server: http://mbed.org/technology/device-server/

![](_page_23_Figure_2.jpeg)

#### <http://nsp.cloudapp.net:8083/>, User/PW = demo

![](_page_23_Figure_4.jpeg)

![](_page_24_Picture_1.jpeg)

#### **>>** Kurse:

http://kurs.eb-zuerich.ch/is95

# **>>** Links:

- Unterlagen zu den Folien https://developer.mbed.org/users/marcel1691/notebook/oss-an-schulen/
- > mbed Developer Site <https://developer.mbed.org/>
- mbed YouTube Channel https://www.youtube.com/channel/UCNcxd73dSceKtU77XWMOg8A/featured
- C++ Programmierung <http://de.wikibooks.org/wiki/C%2B%2B-Programmierung>